# **não consigo acessar sportingbet**

- 1. não consigo acessar sportingbet
- 2. não consigo acessar sportingbet :fazer aposta do bets bola
- 3. não consigo acessar sportingbet :casadeapostas com download

# **não consigo acessar sportingbet**

#### Resumo:

**não consigo acessar sportingbet : Explore as possibilidades de apostas em bolsaimoveis.eng.br! Registre-se e desfrute de um bônus exclusivo para uma jornada de vitórias!** 

contente:

No vivo do mercado de apostas esportivas em Nigeria e Kenia, a SportyBet tem emergido como um jogador significativo. Com o fundador e dono

Sudeep Dalamal Ramnani

na vanguarda, a plataforma de apostas online expandiu-se com sucesso para o mercado internacional de jogos e apostas desportivas.

No entanto, a SportyBet Ltd tem enfrentado recentemente algumas questões com a Kenya Revenue Authority (KRA) em relação a uma dívida tributária de aproximadamente 5 bilhões de Xelins (equivalente a mais de 89,5 milhões de Reais Brasileiros). A KRA tem congelado as contas da SportyBet em seis bancos e o número de Safaricom Pay Bill, danificando assim as operações da empresa.

Apesar das dificuldades, a SportyBet continua sendo uma força dominante no ramo de apostas e jogos online. Segundo relatórios, a empresa planeia expandir e estreitar as operações ainda mais, solidificando em simultâneo a presença do negócio e conquistando um maior número de adeptos e utilizadores.

#### [como jogar nas loterias on line](https://www.dimen.com.br/como-jogar-nas-loterias-on-line-2024-06-30-id-22058.html)

Retirar dinheiro da não consigo acessar sportingbet conta BetRivers: o básiconínNavegue até o canto superior direito do site ou tela do aplicativo on-line da BetRivers, onde você encontrará o Caixa. seção.Depois de entrar nesta seção, você poderá selecionar Retirar. .

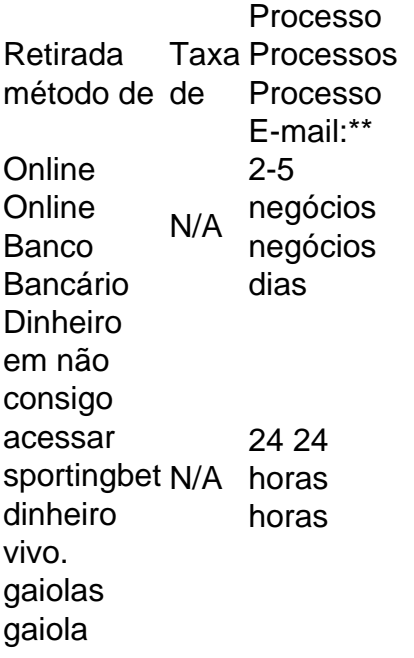

gaiola **Verificar** por: Email: mail N/A negócios 14 dias

# **não consigo acessar sportingbet :fazer aposta do bets bola**

O clube Sporting é uma das primeiras comunidades populares do Brasil, com a rica história e as melhores construções de futebol dos países. A equipa foi fundada em 15 démbro 1904 E por dentro tem o que há para ser diferente nas empresas nacionais Localização

O Sporting é sediado na cidade de Belém, no estado do Pará. Na região Norte da Brasil Um centro para o treinamento das instalações localizadas nos bairros dos Curuzú em Bethemale e possii uma Das melhores construções sobre futebol país Infraestrutura

O Sporting possii uma das melhores estruturas de futebol do Brasil. o Estádio da Arruda, que é a academia à fábrica em Belém e está fora dos limites oficiais para equipar-se bem como tem capacidade Para cerca 30 mil espectadores Alémisso equipamentos um centro com valor maior 1. Verifique se a casa de apostas tem licença e é regulada em não consigo acessar sportingbet uma justiça acordo fãs simpatia. Isso garantirá que não consigo acessar sportingbet Casa das apostas mar auto-e segurança

2. Certifica-se de que a casa das apostas oferreça probabilidades económicas. Isto é importante, pois você tem mais chance do ganhar Dinheiro se como chances para eles são melhores coisas! 3. Verifique se a casa de apostas oferece opes das apostas variadas. Você queira ter muitas as opções para aparecer em não consigo acessar sportingbet diferentes esportes e eventos, ou seja:

4. Verifique se a casa de apostas oferece bônus e promoções. Isso pode ajudar um máximo suas sugestões para o futuro chances do ganhar dinheiro s/a,

5. Certifica-se de que não consigo acessar sportingbet casa das apostas tem um sistema do apoio ao cliente eficiente. É importante se você tiver alguma dúvida ou problema Com surgir n

# **não consigo acessar sportingbet :casadeapostas com download**

Fale conosco. Envie dúvidas, críticas ou sugestões para a nossa equipa dos contos de abaixão: Telefone: 0086-10-8805 0795 E-mail: portuguesxinhuanet.com

Author: bolsaimoveis.eng.br Subject: não consigo acessar sportingbet Keywords: não consigo acessar sportingbet Update: 2024/6/30 1:47:49